### <span id="page-0-0"></span>ARMA Models

#### Al Nosedal University of Toronto

March 11, 2019

Al Nosedal University of Toronto **[ARMA Models](#page-28-0)** March 11, 2019 1/29

4 0 8  $\sim$  $\sim$ 

 $\{x_t\}$  is an ARMA(p,q) process if  $\{x_t\}$  is stationary and if for every t,

$$
x_t - \phi_1 x_{t-1} - \ldots - \phi_p x_{t-p} = w_t + \theta_1 w_{t-1} + \ldots + \theta_q w_{t-q}
$$

where  $\{w_t\}$  is white noise with mean 0 and variance  $\sigma_w^2$  and the polynomials  $1 - \phi_1 z - ... - \phi_p z^p$  and  $1 + \theta_1 z + ... + \theta_q z^q$  have no common factors.

Model:

$$
x_t = \phi_1 x_{t-1} - \theta_1 w_{t-1} + w_t
$$

For stationarity, we assume  $|\phi_1|$  < 1, and for invertibility, we require that  $|\theta_1|$  < 1 . We also assume that  $E(x_t) = 0$  and  $E(w_t) = 0$ .

We showed in class that

$$
\gamma(0) = \frac{(1 + \theta_1^2 - 2\phi_1\theta_1)\sigma_w^2}{1 - \phi_1^2}
$$

$$
\gamma(1) = \frac{(\phi_1 - \theta_1)(1 - \phi_1\theta_1)\sigma_w^2}{1 - \phi_1^2}
$$

$$
\gamma(k) = \phi_1\gamma(k-1) \text{ for } k \ge 2.
$$

4 0 8

We showed in class that

$$
\rho(0) = 1 \n\rho(1) = \frac{(\phi_1 - \theta_1)(1 - \phi_1\theta_1)}{1 + \theta_1^2 - 2\phi_1\theta_1} \n\rho(k) = \phi_1 \rho(k-1) \text{ for } k \ge 2.
$$

Note that the autocorrelation function of an ARMA(1,1) model combines characteristics of both  $AR(1)$  and  $MA(1)$  processes.

An ARMA(p, q) process  $\{x_t\}$  is causal, or a casual function of  $\{w_t\}$ , if there exist constants  $\{\psi_j\}$  such that  $\sum_{j=0}^\infty|\psi_j|<\infty$  and

$$
x_t = \sum_{j=0}^{\infty} \psi_j w_{t-j} \text{ for all } t.
$$

 $\leftarrow$ 

An ARMA(p, q) process  $\{x_t\}$  is invertible if there exist constants  $\{\pi_i\}$ such that  $\sum_{j=0}^\infty |\pi_j| < \infty$  and

$$
w_t = \sum_{j=0}^{\infty} \pi_j x_{t-j}
$$
 for all  $t$ .

4 0 8

The AR and MA polynomials are defined as

$$
\phi(z) = 1 - \phi_1 z - \dots - \phi_p z^p, \quad \phi_p \neq 0
$$

and

$$
\theta(z) = 1 + \theta_1 z - \dots + \theta_q z^q, \ \theta_q \neq 0,
$$

respectively, where z is a complex number.

4 0 8

Consider the process

$$
x_t = 0.4x_{t-1} + 0.45x_{t-2} + w_t + w_{t-1} + 0.25w_{t-2}
$$

or, in operator form,

$$
(1 - 0.4B - 0.45B^2)x_t = (1 + B + 0.25B^2)w_t
$$

(it seems to be an ARMA(2, 2) process).

4 0 8

 $QQ$ 

Note that  $\phi(z) = (1 + 0.5z)(1 - 0.9z)$  and  $\theta(z) = (1 + 0.5z)(1 + 0.5z)$ . So, the associated polynomials have a common factor  $(1 + 0.5z)$  that can be canceled. After cancellation, the polynomials become

$$
\phi(z)=(1-0.9z)
$$

and

$$
\theta(z)=(1+0.5z),
$$

so the model is an  $ARMA(1, 1)$  process.

The model is **causal** because the root of  $\phi(z)$  is  $s = \frac{10}{9}$  $\frac{10}{9}$ , which is outside the unit circle (i. e.  $|s| > 1$ ).

The model is **invertible** because the root of  $\theta(z)$  is  $s_* = -2$ , which is also outside the unit circle.

Let  $\{x_t\}$  be the AR(2) process

$$
x_t = 0.7x_{t-1} - 0.1x_{t-2} + w_t,
$$

or, in operator form,

$$
(1 - 0.7B + 0.1B^2)x_t = w_t
$$

4 0 8

 $\rightarrow$ 

э

The corresponding polynomial is

$$
\phi(z) = 1 - 0.7z + 0.1z^2 = c + bz + az^2.
$$

Its roots can be found using the following formula

$$
s = \frac{-b \pm \sqrt{b^2 - 4ac}}{2a} = \frac{0.7 \pm 0.3}{0.2}.
$$

So,  $s_1 = 5$  and  $s_2 = 2$ . Since these "zeros" lie outside the unit circle, we conclude that  $\{x_t\}$  is a **causal** AR(2) process.

The number i.

Complex numbers can be loosely considered linear combinations of real and imaginary numbers. The core of imaginary numbers is the quantity √  $i=\sqrt{-1}.$  Any number of the form  $a+bi,$  where  $a$  and  $b$  are real, is a complex number.

Note that:

$$
i^2 = (\sqrt{-1})^2 = -1
$$

$$
i^3 = (\sqrt{-1})^3 = -i
$$

$$
i^4 = (\sqrt{-1})^4 = 1
$$

, etc.

## Sums, differences, products, and quotients of complex numbers are also complex numbers.

Examples:

$$
(3-2i) + (3-7i) = 6 - 9i
$$

$$
(3-i) + (7+4i) = -4 - 5i
$$

$$
(1-2i)(2-i) = 2 - i - 4i + 2i^2 = 2 - 5i - 2 = -5i
$$

4 0 8

Sums, differences, products, and quotients of complex numbers are also complex numbers.

$$
\frac{3-2i}{1-2i} = \frac{(3-2i)(1+2i)}{(1-2i)(1+2i)} = \frac{3+4i+4}{1^2+2^2} = \frac{7+4i}{5}
$$

$$
\frac{3-2i}{1-2i} = \frac{7}{5} + \frac{4i}{5}
$$

Notation. Let  $z = a + bi$ , then  $\bar{z} = a - bi$ .

Complex conjugates can be used to represent magnitude. Let  $z = a + bi$ and use  $|z|$  to represent magnitude. Then  $|z|^2 = z\overline{z} = a^2 + b^2$  and  $|z| = \sqrt{a^2 + b^2}$ .

Consider the process defined by the equations

$$
x_t - 0.75x_{t-1} + 0.5625x_{t-2} = w_t + 1.25w_{t-1}
$$

where  $w_t$  represents white noise with mean 0 and variance  $\sigma_w^2$ .

4 0 8

The AR polynomial:

$$
\phi(z) = 1 - 0.75z + 0.5625z^2.
$$

Its roots are given by:

$$
z^* = \frac{0.75 \pm \sqrt{(-0.75)^2 - 4(0.5625)(1)}}{2(0.5625)}
$$

$$
z^* = \frac{0.75 \pm 1.2990}{1.125} \approx 0.6666 \pm 1.1547i
$$

$$
|z^*| = \sqrt{0.6666^2 + 1.1547^2} \approx 1.3332 > 1,
$$

which lies outside the unit circle. The process is therefore causal.

4 0 8

On the other hand, the MA polynomial is

$$
\theta(z)=1+1.25z.
$$

Clearly,  $z^* = -0.8$  and  $|z^*| < 1$ . Hence  $\{x_t\}$  is not invertible.

4 0 8

Example 1. ARMA(2,2):

$$
x_t = 0.6x_{t-1} - 0.25x_{t-2} + w_t + 1.1w_{t-1} - 0.28w_{t-2}.
$$

Example 2. ARMA(2,2):

$$
x_t = 1.1x_{t-1} - 0.28x_{t-2} + w_t + 0.6w_{t-1} - 0.25w_{t-2}.
$$

Example 3. ARMA(3,0):

$$
x_t = 0.6x_{t-1} - 0.19x_{t-2} + 0.084x_{t-3} + w_t.
$$

Example 4. ARMA(0,4):

$$
x_t = w_t + 2w_{t-1} - 1.59w_{t-2} + 0.65w_{t-3} - 0.125w_{t-4}.
$$

4 0 8

```
set.seed(9999);
```

```
# simulating ARMA(2,2);
armal.sim < -arima.sim(list(ar=c(0.6,-0.25)),ma = c(1.1,-0.28), n = 100, sd=2);
```

```
plot.ts(armal.sim, ylim=c(-10, 10), main="ARM(2,2),example 1, n=100");
```
4 0 8

# **ARMA(2,2), example 1, n=100**

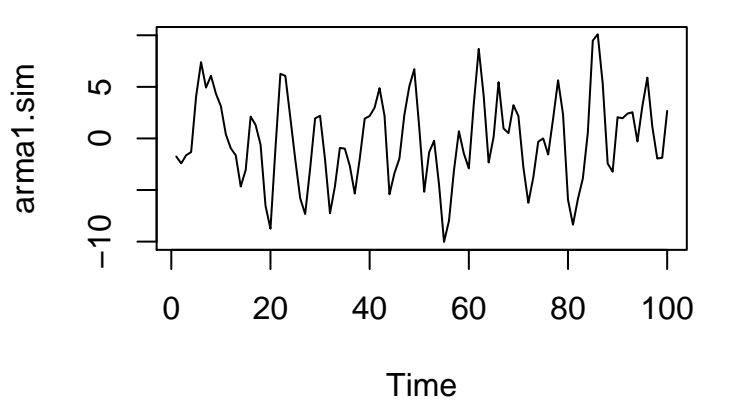

4 0 8

```
set.seed(9999);
```

```
# simulating ARMA(2,2);
arma2.sim < -arima.sim(list(ar = c(1.1,-0.28)),ma = c(0.6, -0.25), n = 100, sd=2);
```

```
plot.ts(arma2.sim, ylim=c(-12,10), main="ARM(2,2),example 1, n=100");
```
4 0 8

# **ARMA(2,2), example 2, n=100**

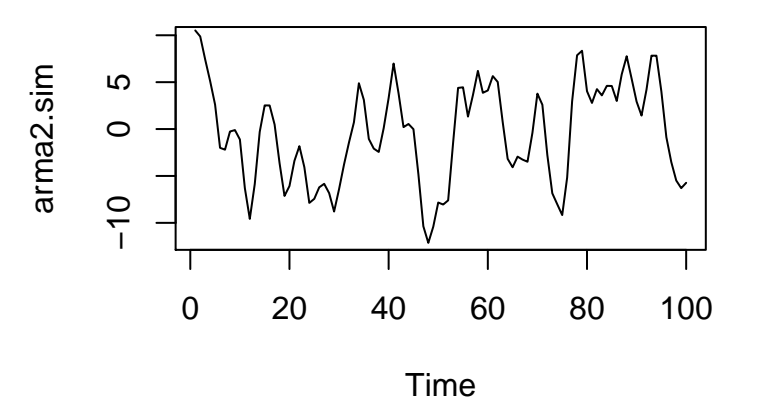

 $\leftarrow$ 

```
set.seed(9999);
```

```
# simulating AR(3);
arma3.sim<-arima.sim(list(ar=c(0.6,-0.19, 0.084) ),
n = 100, sd=2;
```
plot.ts(arma3.sim, ylim=c(-10,10),main="ARMA(3,0), example 3, n=100");

4 0 8

**ARMA(3,0), example 3, n=100**

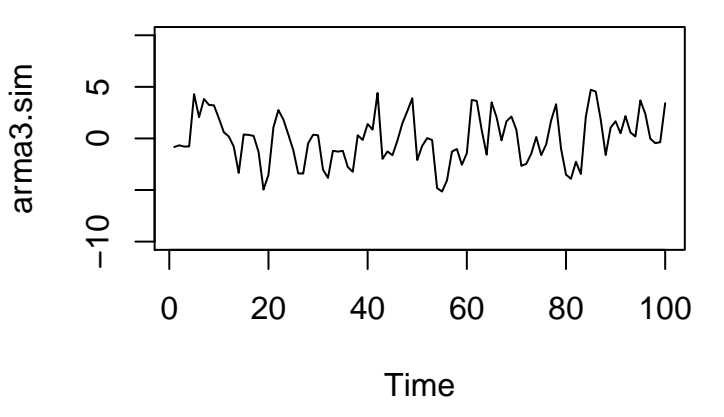

4 0 8

```
set.seed(9999);
```

```
# simulating ARMA(0,4);
arma4.sim < -arima.sim(list(ma = c(2, -1.59, 0.65, -0.125)),
n = 100, sd=2;
```
plot.ts(arma4.sim, ylim=c(-15,15),main="ARMA(0,4), example 4, n=100");

**ARMA(0,4), example 4, n=100**

<span id="page-28-0"></span>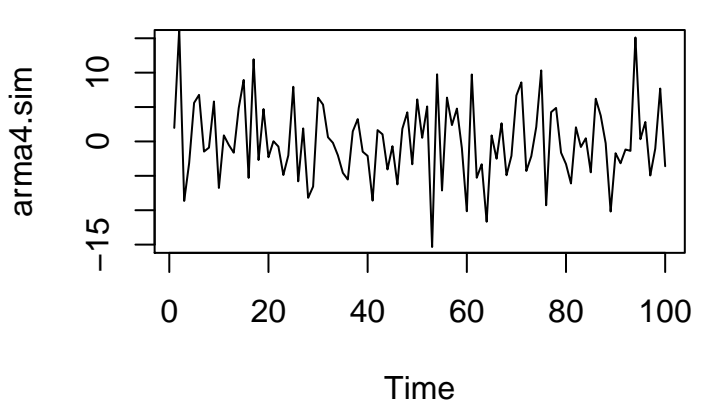

4 0 8